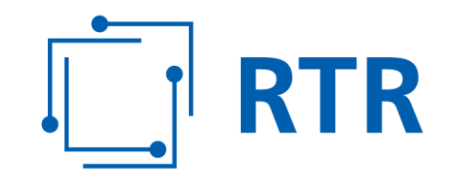

## **Zentrale Informationsstelle für Infrastrukturdaten – ZIS Referenztabelle Infrastrukturtypen**

Beim Einmeldevorgang von Infrastrukturdaten und Bauvorhaben müssen Sie angeben, um welche Art von Infrastruktur (Infrastrukturtyp) es sich handelt. Dies erfolgt im ZIS-Portal durch die entsprechende Auswahl im Dropdown-Menü für die gesamte hochgeladene Datei.

Die unten angeführte Tabelle listet, die zur Auswahlstehenden Infrastrukturtypen auf, und dient als Referenz zur Einmeldung von Infrastrukturdaten. Unter "Infrastrukturdaten" versteht die Verordnung ZIS-V 2019 vor allem die für Kommunikationslinien nutzbaren Anlagen, Leitungen sowie sonstigen Einrichtungen.

Geförderte Infrastrukturen geben Sie bitte separat durch die entsprechende Auswahl im Dropdown-Menü oder durch den Eintrag im Feld "rtrtyp" an (siehe Infrastrukturtyp Codes 11 bis 16).

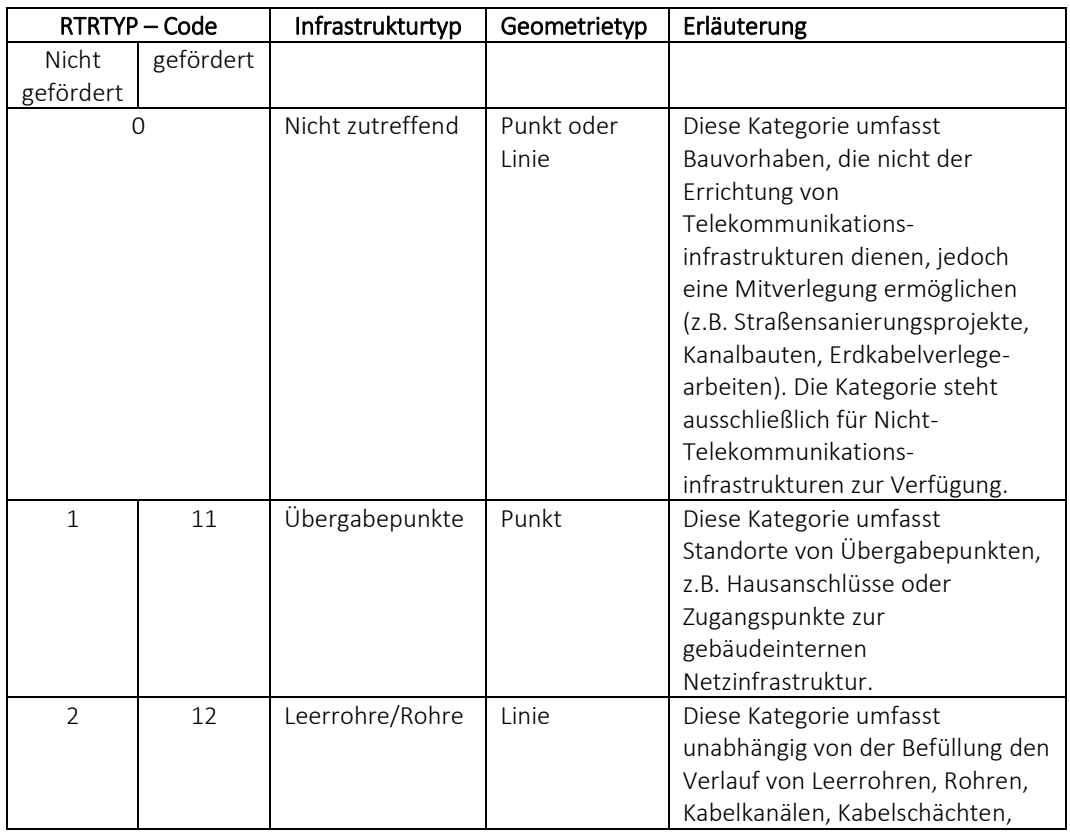

Folgende Infrastrukturtypen werden unter anderem in der ZIS-V 2019 genannt:

## Rundfunk und Telekom Regulierungs-GmbH (RTR-GmbH)

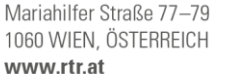

E: rtr@rtr.at T: +43 1 58058 - 0 F: +43 1 58058-9191 FN 208312t, HG Wien DVR-Nr.: 0956732 UID-Nr.: ATU43773001

## **RTR**

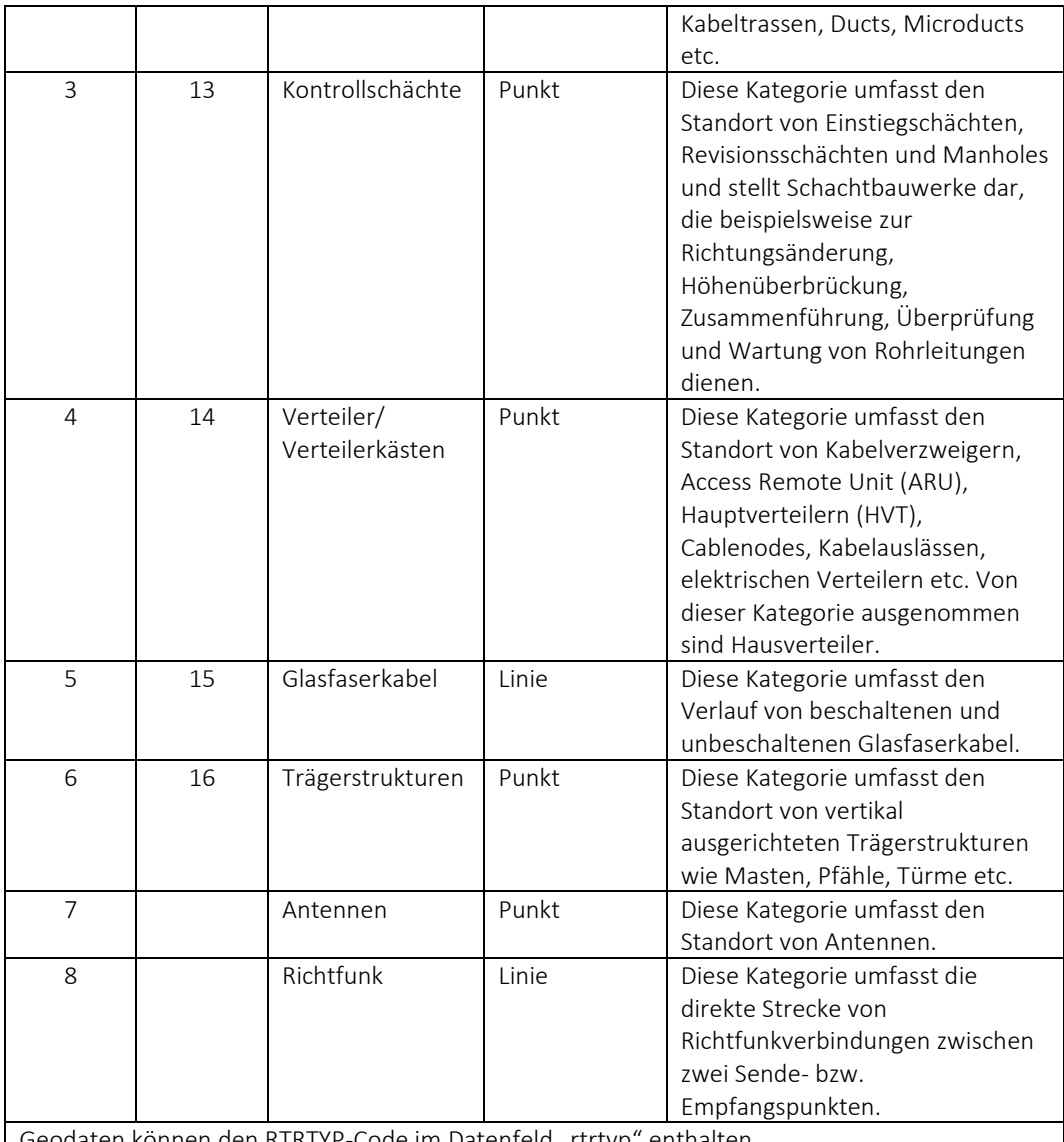

Geodaten können den RTRTYP-Code im Datenfeld "rtrtyp" enthalten

Der Infrastrukturtyp kann im Datenfeld "rtrtyp" in der Attributtabelle von ESRI Shapedateien oder ESRI Geodatabases sowie in Exceldateien gespeichert werden. Das Feld "rtrtyp" enthält den RTRTYP-Code (1, 2, 3 etc.).

Für weiterführende Informationen zur Einmeldung von Infrastrukturdaten und Bauvorhaben stehen Ihnen das ZIS-Handbuch sowie eine detaillierte Schritt-für-Schritt-Anleitung auf der RTR-Webseite unter <https://zis.rtr.at/> zur Verfügung.

Das ZIS-Portal befindet sich auf der RTR-Webseite unter dem Link [https://zis.rtr.at/.](https://zis.rtr.at/)

Die Anmeldemaske zum ZIS-Portal finden Sie unter [https://www.rtr.at/de/tk/ZISPortal.](https://www.rtr.at/de/tk/ZISPortal)

Wenn Sie weitere Fragen zur Dateneinmeldung oder Datenabfrage haben, können Sie sich jederzeit per E-Mail an [zis@rtr.at](mailto:zis@rtr.at) wenden.